## **Firefox – Clear Cache**

1. Click on the "hamburger" button then on "Options"

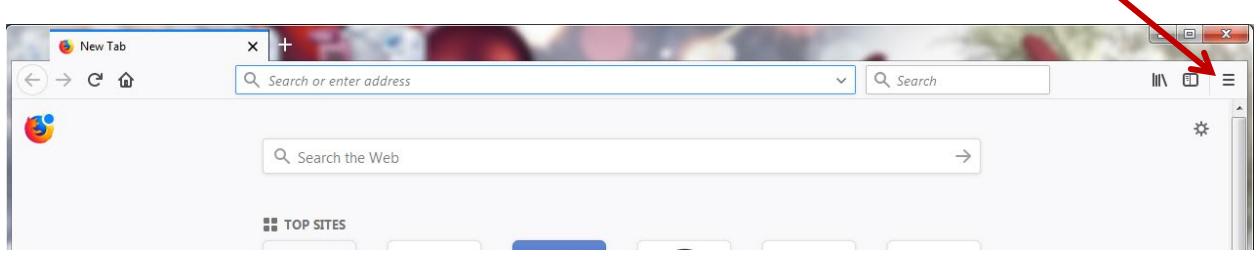

2. Click on "Privacy & Security" then under "Cached Web Content", click on "clear now"

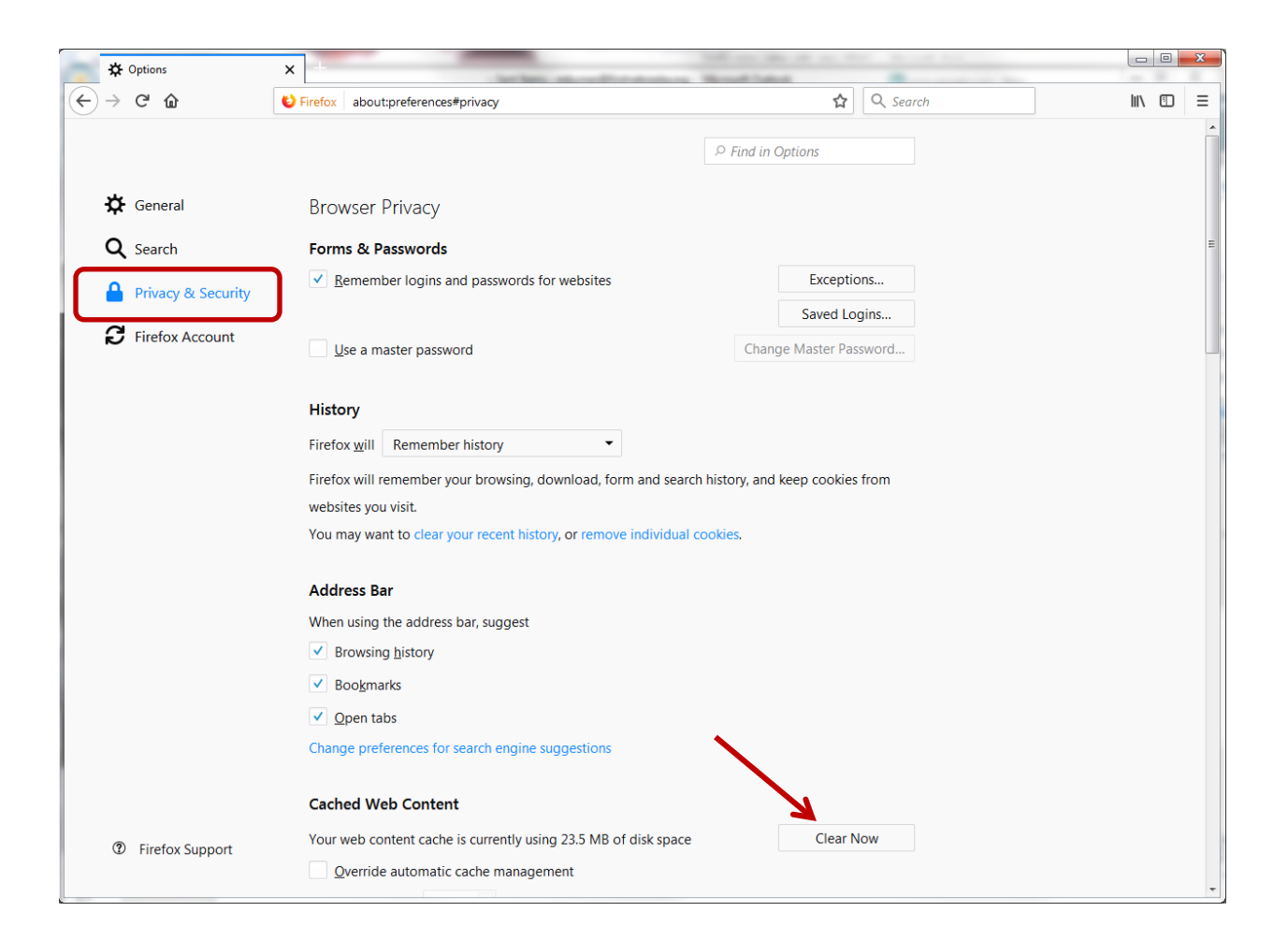